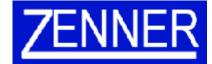

# TECHNICAL RECORDS SOFTWARE - TECHSOFT

"A SIMPLE TO USE AIRCRAFT RECORDS CONTROL SYSTEM"

#### Main Screen

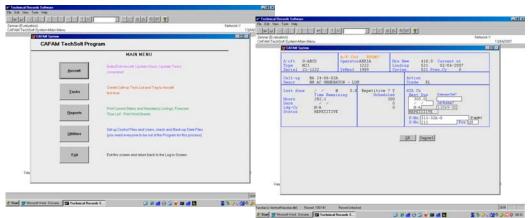

Satisfy Maintenance Call-ups screen

### Typical Reports/Worksheets

| <u>s</u><br>Second  | Total Time: 601.80%, 20144                       |          | 1 STATUS SUMMUTY<br>CALL-UPS<br>3-ZOOM<br>125-7864 5.8% KAR523<br>4, 87595 - 4645 1466,1598                    |        |               | ~      | • •         | CIG-62007 HS125-706A S                                                                                                    | all-Ups G-ZC         | 1               | Pan Mir J | 1 |  |
|---------------------|--------------------------------------------------|----------|----------------------------------------------------------------------------------------------------|--------|---------------|--------|-------------|----------------------------------------------------------------------------------------------------|----------------------|-----------------|-----------|---|--|
| CALL OF             | DESCRIPTION                                      | Lot on   | HALL DATE LIDUCYZ                                                                                              | 1873   | Bendry .      | 101    | *CTEN       | Total Time 6281.00vs. 399.00ds. 39                                                                                                    | Non. When            | as at 1488.1988 | 0.00000-0 |   |  |
| 101.12.01           | NET ACENDER ALLY                                 | Distant. | 36110                                                                                                    |        |               | 481    | REPUTTING   |                                                                                                    |                      | i libitaya      |           |   |  |
| 1915-12-01          | PEPLACE REARING ALLT                             |          | 142.00                                                                                                    |        |               | -1878  | REPETTING   | TEM DELCARTION                                                                                                    | RECTIFICATION        |                 | 48CH W1P  |   |  |
| 101100              | MACHE NUMS                                       | 11147-84 | #77L46340                                                                                                    | -      | 173.micmet    |        | COMPLYMENT  | * ========                                                                                                    | -048                 | pieries 2.0     |           |   |  |
| 84.00.01            | APA-CHECK-HILL (TECH RELORDS)                    | 1142.84  | 831.4 Hotelai                                                                                                  | 10.4   |               | -404   |             | 109-02 x 30 of a fair of a fair of a |                      |                 |           |   |  |
| 64.00.00-01         | THE OF ENGLY'S NUT & LLB LIGHT                   | 11111-04 | 027.4                                                                                                    | 18.4   |               |        |             | Dieley MULA Die OUTLANS                                                                                                    |                      |                 |           |   |  |
| BAIM OF PLA         | THE REPORT OF THE PARTY OF THE PARTY.            | 104644   | MITA                                                                                                    | 208.4  |               | _      |             | Sherenar 28.4m IN 1                                                                                                    |                      |                 |           |   |  |
| 84,8 (0.218         | INCOME. INCOME INCOME. TUDA LINES IN             | 04/040   | 1004.1                                                                                                    | 128.8  |               |        |             | Carlyout Service 16, 300 Ht (2018) Regester.<br>Service Service Viewerses Viewal                                                                                                    |                      |                 |           |   |  |
| 84.05.00-01         | LERVICE # 300 HR. 4 EMEN                         | 104544   | 8517.4 21710M                                                                                                  | 128.4  |               | -04    |             | an representation representation                                                                                                    |                      |                 |           |   |  |
| 84.W-00.81          | 11 MONTING MICHAEL                               | 101040   | 15.12.00                                                                                                    |        |               | -4812  | NEPS171.0   |                                                                                                    |                      |                 |           |   |  |
| 84.00.00.07         | ROUNCUR LANT RAVEL BUTFELTERS                    | 114844   | 8417.4                                                                                                    | 436.4  |               |        |             |                                                                                                    |                      |                 |           |   |  |
| 84.05.00.01         | T20HOUP LIVER MAKE INTRACTION                    | 040102   | 191.2                                                                                                    | 4(8.9  |               | _      |             |                                                                                                    |                      |                 |           |   |  |
| 84.05.00.00         | Departure unit from extended on                  | 1101.40  | 1000.5                                                                                                    | 406.5  |               | _      |             | and a statement                                                                                                    |                      |                 |           |   |  |
| 84/8 do 10          | WOOHDUP OWN THREE INTROCTION                     | 104140   | 646.3                                                                                                    | 35M.#  |               |        |             | * #A0000-01                                                                                                    | Der Der Barten sitt. | -               |           |   |  |
| 6.4.21 01-M         | CALCHE AR DUCT ENTITIES                          | 21171.01 | 1911.08                                                                                                    |        |               | 1987   |             | Lindindro patisticaet)<br>San has feld das Replac as (551)/500<br>Ba 15/(1756)                                                                                                    | 1261.1 C**C51.00     |                 |           |   |  |
| 84 21-06-10         | COOLING FLIMBARE OIL EVENING                     | n4144    | 471.4                                                                                                    | 424    |               |        |             |                                                                                                    |                      |                 |           |   |  |
| 84.71-06-28         | CHECK 'UNLIGHTARY AND SUPPLY                     | W-UAD    | 40114                                                                                                    | 1712.4 |               | _      |             | (Sinuratar: NA to: NA )                                                                                                    |                      |                 |           |   |  |
| 84.21.19.41         | LONT ROLLER AN FATER REPLACE                     | 201249   | 801.8                                                                                                    | 280.3  |               | _      |             | Carry-up 12 months (artistic) important lan                                                                                                    |                      |                 |           |   |  |
| 84 (24)-61          | CVA AUDIT CTCT MOTON ACT                         | 1101240  | 101204                                                                                                    |        |               | -412   | 17 m 17 m 1 | and the second second                                                                                                    |                      |                 |           |   |  |
| 843404834           | Rel AC GENERAL OA - LUB<br>PAUBITI-21A, LAUSI-AM | 1400.60  | 1012                                                                                                    | 309.2  |               |        | REPETTIVE   |                                                                                                    |                      |                 |           |   |  |
| 84,34,05,218        | LA AC GENERATOR - LIB<br>PAUETLEITA, SAURE RH    | 1448.60  | 691.2                                                                                                    | 109.2  |               |        | CERPT AND T |                                                                                                    |                      |                 |           |   |  |
| 84,35,35,37         | BATTERT NO. J                                    | 104104   | 3545.94                                                                                                    |        |               | -4074  |             | F 84,3121-8                                                                                                    |                      | 201101 22       |           |   |  |
| 84,27-01-44         | IL RAFT AUGREDING & TARTS LIKE INV               | 0149/60  | 10012 110102                                                                                                   | 1799.0 |               | -1718  | REPETTINE   | CRUCHLAR DUCY SWITCHES                                                                                                    |                      |                 |           |   |  |
| 84.27.01.48         | IN ADAID AND ADDITION & TINDED CAN BE MON        | 157340   | 9414 151147                                                                                                    | 3102.4 |               | -346   |             | San San Siki Ann Bagtan an 2010/0001<br>Dao 1970/1988<br>Discontain Ach Str. Wh. 1<br>Dersonal allebraichead of U.S. WHI Ar Date                                                                                                    |                      |                 |           |   |  |
| 84.27.11.41C        | BILMANE WORLDONELEY LORUM                        | 16/12/80 | 82788-2 15/12/81                                                                                               | 4505.2 |               | . reet |             |                                                                                                    |                      |                 |           |   |  |
| 84.27 18-27         | FLAF METOR OUT-DEF WADE-LOBE                     | 00044    | 0.00.0                                                                                                    | .01.0  |               | -      | COMPL718111 |                                                                                                    |                      |                 |           |   |  |
| 44.37.17.4H         | LA PLAF MED HINGE BOLTS REPL                     | 1649142  | Basiveduct                                                                                                    |        | 8(8,4940(946) |        |             | Dealest rolting in Manhaharet Martinani                                                                                                    |                      |                 |           |   |  |
| 84.27.17.68         | INFILM MICHAELE BOLTS HERE                       | 164542   | Ball-HCAL                                                                                                    |        | BIL/WORKS     | _      |             | terial (                                                                                                    |                      |                 |           |   |  |
| 84.251141           | CHECK SH BOOST PUMP IPUSHES                      | 1948-92  | PMC 8                                                                                                    | 1388.8 |               |        |             |                                                                                                    |                      |                 |           |   |  |
|                     |                                                  |          | and a second second second second second second second second second second second second second second second | 1000   |               |        |             |                                                                                                    |                      |                 |           |   |  |
| Wine nit this . The | rest 43401 Remet United                          |          |                                                                                                    |        |               |        |             |                                                                                                    |                      |                 | 1 1 1     |   |  |

## **BRIEF SPECIFICATION**

- Simple to use program
- Based on the CAFAM Program data processing engine
- One million records maximum per file
- Single User version or Multi-user Network version available
- · Aircraft records maintained by Hours, Landings/Cycles or Days
- Separate File for APU or HTR controlling Hours, Landings/Cycles or Days
- Easy facility to globally update the files for Flight Times
- Complete listing of Current Status of Call-ups and Rotables
- Forecast ahead "Due List" per aircraft
- · Worksheets printed out on this Forecast
- List of the Mandatory Status (AD's etc) of the Aircraft
- History of all Maintenance Call-ups previously satisfied

PRICE GBP £1,495+vat (Single User version, Network version £1,990+vat)

(one time payment with no recurring charges)

Zenner Ltd, 9 Costells Meadow, Westerham, Kent TN16 1BL FOR FURTHER DETAILS EMAIL US AT info@cafam.net Telephone: +44 (0) 1 959 565 707

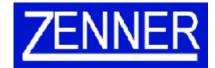

# TECHNICAL RECORDS SOFTWARE - TECHSOFT "A SIMPLE TO USE AIRCRAFT RECORDS CONTROL SYSTEM"

## INSTALLATION OF PROGRAM

Download the Program from www.cafamtechsoft.com

1. Click on the link and download the program to "SAVE" in a suitable folder on your PC.

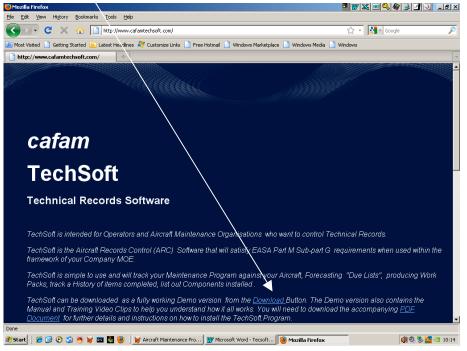

2. Open this folder (e.g. C:\TECHSOFT) and click to extract and Unzip the contents of TECHSOFT 7IP

|                               |                |                      |                  |                    |            | 🖪 😈 🗶 🔍 🌒 🖉 🕗 🔳 🖉 |
|-------------------------------|----------------|----------------------|------------------|--------------------|------------|-------------------|
| File Edit View Favorites Took | s Help         |                      |                  |                    |            | AT                |
| 😋 Dack - 🐑 - 🎓 🔎 Se           | sarch 🔀 Folder | s Der                | <b>1</b> 9       |                    |            |                   |
| Address C:\Techsoft           |                |                      |                  |                    |            | 💌 🔁 Go            |
| Name                          | Size           | Type 👻               | Date Modified    |                    |            |                   |
| TECHSOFT.ZIP                  |                | WinZip File          | 10/04/2011 16:19 |                    |            |                   |
| OPTIONS.DAT                   | 1 KB \         | Video CD Movie       | 24/02/2010 09:22 |                    |            |                   |
| WS_FTP.LOG                    | 1 KB 1         | Text Document        | 10/04/2011 17:06 |                    |            |                   |
| READER REDIST.TXT             | 2 KB 1         | Text Document        | 24/02/2010 09:22 |                    |            |                   |
| TECHSOFT.PDF                  | 1,733 KB       | PDF File             | 03/01/2011 15:44 |                    |            |                   |
| FACTYPE.IDX                   | 1 KD (         | pcAnywhere Caller    | 24/02/2010 09:22 |                    |            |                   |
| FACN_AB.IDX                   | 1 KB (         | pcAnywhere Caller    | 24/02/2010 09:22 |                    |            |                   |
| FVIDEOS.DEF                   | 2 KB 1         | Microsoft Visual Fox | 26/05/2007 12:41 |                    |            |                   |
| FTECSFT.FPT                   | 26 KB 1        | Microsoft Visual Fox | 24/02/2010 09:22 |                    |            |                   |
| FTECSFT.DBF                   | 1 KB /         | Microsoft Visual Fox | 24/02/2010 09:22 |                    |            |                   |
| FRPTFRM.DBF                   | 1 KB 1         | Microsoft Visual Fox | 24/02/2010 09:22 |                    |            |                   |
| FPGEPRP.DBF                   | 4 KB 1         | Microsoft Visual Fox | 19/12/2008 17:35 |                    |            |                   |
| FPASWRD.DBF                   | 11 KB /        | Microsoft Visual Fox | 24/02/2010 09:22 |                    |            |                   |
| FLOGGER.DBF                   | 3 KB 1         | Microsoft Visual Fox | 10/04/2011 13:35 |                    |            |                   |
| FLICENC.DBF                   | 1 KB 1         | Microsoft Visual Fox | 07/05/2007 02:37 |                    |            | _                 |
| FHSSBAD.DEF                   | 1 KB 1         | Microsoft Visual Fox | 24/02/2010 09:22 |                    |            |                   |
| FDTSBADN.DBF                  | 1 KB /         | Microsoft Visual Fox | 22/09/2003 20:09 |                    |            |                   |
| TDTS8AD.FPT                   | 1 KB 1         | Microsoft Visual Fox | 24/02/2010 09:22 |                    |            |                   |
| FDTSBAD.DEF                   | 6 KB 1         | Microsoft Visual Fox | 24/02/2010 09:22 |                    |            |                   |
| FACTYPE.DBF                   | 1 KB 1         | Microsoft Visual Fox | 24/02/2010 09:22 |                    |            |                   |
| FACSBAR.DBF                   | SKB 1          | Microsoft Visual Fox | 24/02/2010 09:22 |                    |            |                   |
| FACN_AB.00F                   | 1 KD 1         | Microsoft Visual Fox | 24/02/2010 09:22 |                    |            |                   |
| Infadmenn.dbf                 | 1 KB 1         | Microsoft Visual Fox | 01/04/2007 23:01 |                    |            |                   |
| FACFMEM.FPT                   | 1 KB 1         | Microsoft Visual Fox | 24/02/2010 09:22 |                    |            |                   |
| FACFMEM.DBF                   | 1 KB 1         | Microsoft Visual Fox | 24/02/2010 09:22 |                    |            |                   |
| FACFILE.DBF                   | 3 KB 1         | Microsoft Visual Fox | 24/02/2010 09:22 |                    |            |                   |
| FACBGRP.DBF                   | 1 KB 1         | Microsoft Visual Fox | 24/02/2010 09:22 |                    |            |                   |
| BPASWRD.DBF                   | 11 KB 1        | Microsoft Visual Fox | 24/02/2010 09:22 |                    |            |                   |
| BACTYPE.DBF                   | 1 KB 1         | Microsoft Visual Fox | 24/02/2010 09:22 |                    |            |                   |
| BACN_AB.DBF                   | 1 KB 1         | Microsoft Visual Fox | 24/02/2010 09:22 |                    |            |                   |
| ACFTPR01.06F                  | 4 KB 1         | Microsoft Visual Fox | 06/04/2007 00:43 |                    |            |                   |
| RX_DREPW.FRX                  | 46 KB 1        | Microsoft Visual Fox | 24/02/2010 09:22 |                    |            |                   |
| RX_DREPW.FRT                  | 14 KB 1        | Microsoft Visual Fox | 24/02/2010 09:22 |                    |            |                   |
| RR_CURSW.FRX                  | 30 KB 1        | Microsoft Visual Fox | 24/02/2010 09:22 |                    |            |                   |
| RR_CURSW.FRT                  | 12 KB          | Microsoft Visual Fox | 24/02/2010 09:22 |                    |            |                   |
| RG_REGNW.FRX                  |                | Microsoft Visual Fox |                  |                    |            | -                 |
| 🐮 Start 🛛 🍎 😥 📀 🗯 🖌           | / 🔤 🛃 🥹        | 🗑 Aircraft Maintena  | ce Pro W Micros  | oft Word - Tecsoft | C Techsoft | i 🕲 🗞 🚾 💷 10:19   |

- 3. The program TECHSOFT.EXE will be installed in the folder together with all files that are needed to run the program. Simply click on this file to run the program
- 4. The program is an evaluation copy limited by number of records and date expiry
- 5. Date Expiry is self renewing and does not require a new download. It re-sets itself automatically for another 30days
- 6. Both the Login name and Password is auto-set in the evaluation copy to "JD". In the full version you can define your own Users
- 7. Simply press enter on the default Login screen and use the HELP button top Right Hand corner of the screen.
- 8. In the HELP section you can print out the Manual a PDF file called TECHSOFT.PDF plus run other files which are Video Clips of "How To" do various functions in the program
- 9. To purchase the license to use TECHSOFT, you will need to email us your Company name. We will respond back with an activation key you can enter as illustrated on the next page

- end -

### **REGISTERING TECHSOFT**

On exiting the Evaluation copy you will have the option to Register the licence as follows:

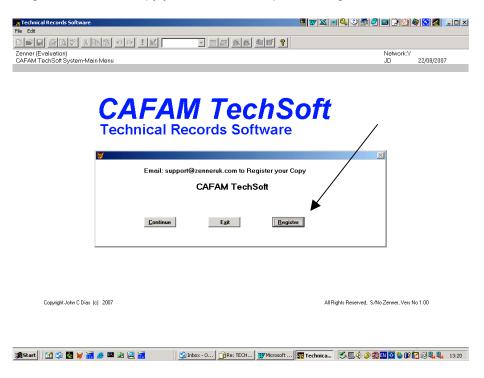

Confirm to accept the Licence Agreement as follows:

| 🔀 Technical Records Software                                                                                                    | = w 🛛 = 🔍 V 📾 🖓 📾 🕑 🏘 🖸 🖉 💷                  |
|----------------------------------------------------------------------------------------------------|----------------------------------------------|
| File Edit                                                                                                    |                                              |
|                                                                                                    | 1 <b>8</b>                                   |
| Zenner (Evaluation)<br>CAFAM TechSoft System-Main Menu                                                                                                    |                                              |
| CAFAM System                                                                                                    |                                              |
|                                                                                                    |                                              |
| PROGRAM - To register TechSoft Licence                                                                                                    |                                              |
| Zerner (UK) Lud<br>3 Cotels Meadow<br>Veri IVII 0<br>1.1 The TechSoft computer program is copyrighted and wholly owned<br>tecever of Only you, an Orginal Furchaser, may use the TechSoft com<br>computer or network system.<br>1.2 Zerner (UK) Lud warrants that as owners of the Copyright of the Te<br>Drighting Purchaser in paying the agreed licensing frees may use the Te<br>any hindrance from any person whatsoever.<br>1.3 Use of the TechSoft program purchased hereby by any other entity<br>one for which it is being purchased is an unauthorised use.<br>1.4 As an Original Purchaser of TechSoft you are licensed only to use<br>memory of a computer solely for the purpose of executing the program. | puter program and only on your own           |
| © I agree and accept the above licence Agreemen<br>O I do not Agree and will stop using TechSoft                                                                                                    | R)<br><u>Confirm</u>                         |
| 🎉 Start 🛛 🖄 🧐 🍯 🥳 🗃 🥔 🖳 🙀 👔 🚺 🗊 Inbox - 0 👔 Re: TECH 👿                                                                                                    | Microsoft 📴 Technica 😤 🌉 📢 🏈 🥵 🕼 🖓 ஆ 🔒 13:22 |

## **REGISTERING TECHSOFT**

And enter the Activation Key we supply:

| 🔀 Technical Records Software                                                                                                    | = 👿 🗶 🔍 🖓 🗂 🖓 📾 🌛 🖄 🔕 🛃 💷  | $1 \times$ |
|----------------------------------------------------------------------------------------------------|----------------------------|------------|
| File Edit                                                                                                    |                            |            |
|                                                                                                    |                            |            |
| Zenner (Evaluation)<br>CAFAM TechSoft System-Main Menu                                                                                                    | Network:Y<br>JD 22/08/2007 |            |
| 😿 CAFAM System                                                                                                    |                            |            |
|                                                                                                    |                            |            |
| PROGRAM - To register TechSoft Licence                                                                                                    |                            |            |
| Company Name Zenner(Evaluation)<br>Address 21 Valley Ylew<br>Biggin Hill                                                                                                    |                            |            |
| Kent TM15 38N   Country UNITED KINGDOM   Telephone Tel(0)1995 940747   Fax Fax(0)1995 976336   Regulatory Authority EVALUAVIATION AUTHORITY   Company Approval UAR145CA40000 |                            |            |
| Web Address                                                                                                    |                            |            |
| Activation Key                                                                                                    |                            |            |
| Contact Zenner (UK) Ltd for the Activation key email support@zenneruk.com                                                                                                    |                            |            |
| Quoting the Company Name                                                                                                    |                            |            |
|                                                                                                    |                            |            |
|                                                                                                    |                            |            |
| <u>O</u> K <u>Cance</u>                                                                                                    | 1                          |            |
|                                                                                                    |                            |            |
| Сору                                                                                                    | p                          |            |
|                                                                                                    |                            |            |
|                                                                                                    |                            |            |
|                                                                                                    |                            |            |

🏽 🛐 Start 🗍 🕥 🔯 💆 📓 🧶 🕮 🚇 🖳 🔛 📋 🚰 Indox - 0... 🕞 Re: TECH... 🛛 🐨 Microsoft ... 📅 Technica... 😕 🏷 🎲 🖓 🚳 🕹 🖗 🕅 🔍 🛼 13:24

-END-